.00

.00

.00

Identifying number as shown on return

7

8

9

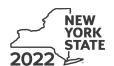

Name(s) as shown on return

## **Contributions to Certain Funds Credit**

Tax Law - Section 606(iii)

| This credit is for contributions made to the specific funds listed on lines 1, 2, 5, 6, and 7. A credit claimed for contributions made to any other funds will be denied and may delay the processing of your return. |      |                      |  |  |  |  |  |  |
|----------------------------------------------------------------------------------------------------|------|----------------------|--|--|--|--|--|--|
| Schedule A - Charitable gifts trust fund - Credit allowed for the tax year after                                                                                                    | con  | tributions were made |  |  |  |  |  |  |
| 1 Contributions to the health charitable account made in the previous tax year                                                                                                    | 1    | .00                  |  |  |  |  |  |  |
| Contributions to the elementary and secondary education charitable account made in the previous tax year                                                                                                    | 2    | .00                  |  |  |  |  |  |  |
| 3 Partner or beneficiary's share of contributions (from Schedule C, line 10)                                                                                                    | 3    | .00                  |  |  |  |  |  |  |
| 4 Total Schedule A contributions (add lines 1, 2, and 3)                                                                                                    | 4    | .00                  |  |  |  |  |  |  |
| Schedule B – Credit allowed for the tax year contributions were made (see in                                                                                                    | stru | ctions)              |  |  |  |  |  |  |
| 5 Health Research Inc. (enter the total amount from all your certificates of receipt from this organization)                                                                                                    | 5    | .00                  |  |  |  |  |  |  |
| 6 State University of New York Impact Foundation (enter the total amount from all your certificates of receipt from this organization)                                                                                | 6    | .00                  |  |  |  |  |  |  |
| 7 Research Foundation of the City University of New York (enter the total amount from all your                                                                                                    |      |                      |  |  |  |  |  |  |

|   | Λ |   |
|---|---|---|
| / |   | \ |
| _ | ۰ | _ |

Failure to include a tax receipt number in Schedule E may delay or disqualify your credit.

8 Partner or beneficiary's share of contributions (from Schedule C, line 11) .....

9 Total Schedule B contributions (add lines 5 through 8) .....

certificates of receipt from this organization)

## Schedule C - Partner's or beneficiary's share of contributions (see instructions)

If you were a partner in a partnership, or a beneficiary of an estate or trust and received a share of the credit from that entity, complete the following information for each partnership, or estate or trust. For *Type*, enter **P** for partnership, or **ET** for estate or trust.

| A<br>Name of entity                                             | <b>B</b><br>Type | <b>C</b><br>EIN |     | D Share of charitable gifts trust fund contributions made in the previous tax year | E Share of qualified current year contributions |
|-----------------------------------------------------------------|------------------|-----------------|-----|------------------------------------------------------------------------------------|-------------------------------------------------|
|                                                                 |                  |                 |     | .00                                                                                | .00                                             |
|                                                                 |                  |                 |     | .00                                                                                | .00                                             |
|                                                                 |                  |                 |     | .00                                                                                | .00                                             |
| Total of columns D and E amounts from additional sheets, if any |                  |                 | .00 | .00                                                                                |                                                 |
| 10 Total column D amounts (enter here and on line 3)            |                  | 10              | .00 |                                                                                    |                                                 |
| 11 Total column E amounts (enter here and on line 8)            |                  | 11              |     | .00                                                                                |                                                 |

| Sc          | hedule D – Computation of credit                                                                   |         |                            |
|-------------|----------------------------------------------------------------------------------------------------|---------|----------------------------|
| 12          | Total contributions (add lines 4 and 9)                                                            | 12      | .00                        |
| 13          | Credit rate 85% (.85)                                                                              | 13      | .85                        |
| 14          | Total credit (multiply line 12 by line 13)                                                         | 14      | .00                        |
| 15          | Tax due before credits (see instructions)                                                          | 15      | .00                        |
| 16          | Credits applied against the tax before this credit (see instructions)                              | 16      | .00                        |
| 17          | Net tax (subtract line 16 from line 15. If line 16 is greater than line 15, enter 0)               | 17      | .00                        |
| 18          | Credit used for the current tax year (enter the lesser of line 14 or line 17)                      | 18      | .00                        |
| Ent         | er the line 18 amount and code <b>228</b> on Form IT-201-ATT, line 2, or Form IT-203-ATT, line 3.  |         |                            |
|             |                                                                                                    |         |                            |
| Sc          | hedule E – Tax receipt number for Schedule B contributions (see instruction                        | ns)     |                            |
|             | alth Research Inc.                                                                                 | 19a     |                            |
|             | Tax receipt number                                                                                 | 19b     |                            |
|             | Tax receipt number                                                                                 | 19c     |                            |
|             |                                                                                                    |         |                            |
|             | Ite University of New York Impact Foundation  Tax receipt number                                   | 20a     |                            |
| <b>20</b> k | Tax receipt number                                                                                 | 20b     |                            |
| 200         | Tax receipt number                                                                                 | 20c     |                            |
|             | search Foundation of the City University of New York Tax receipt number                            | 21a     |                            |
|             | •                                                                                                  | 21b     |                            |
|             | Tax receipt number                                                                                 | 21c     |                            |
|             |                                                                                                    |         |                            |
| If yo       | ou have more than three certificate of receipts from any of the above organizations, attach additi | onal sh | neets and mark an <b>X</b> |

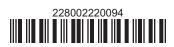